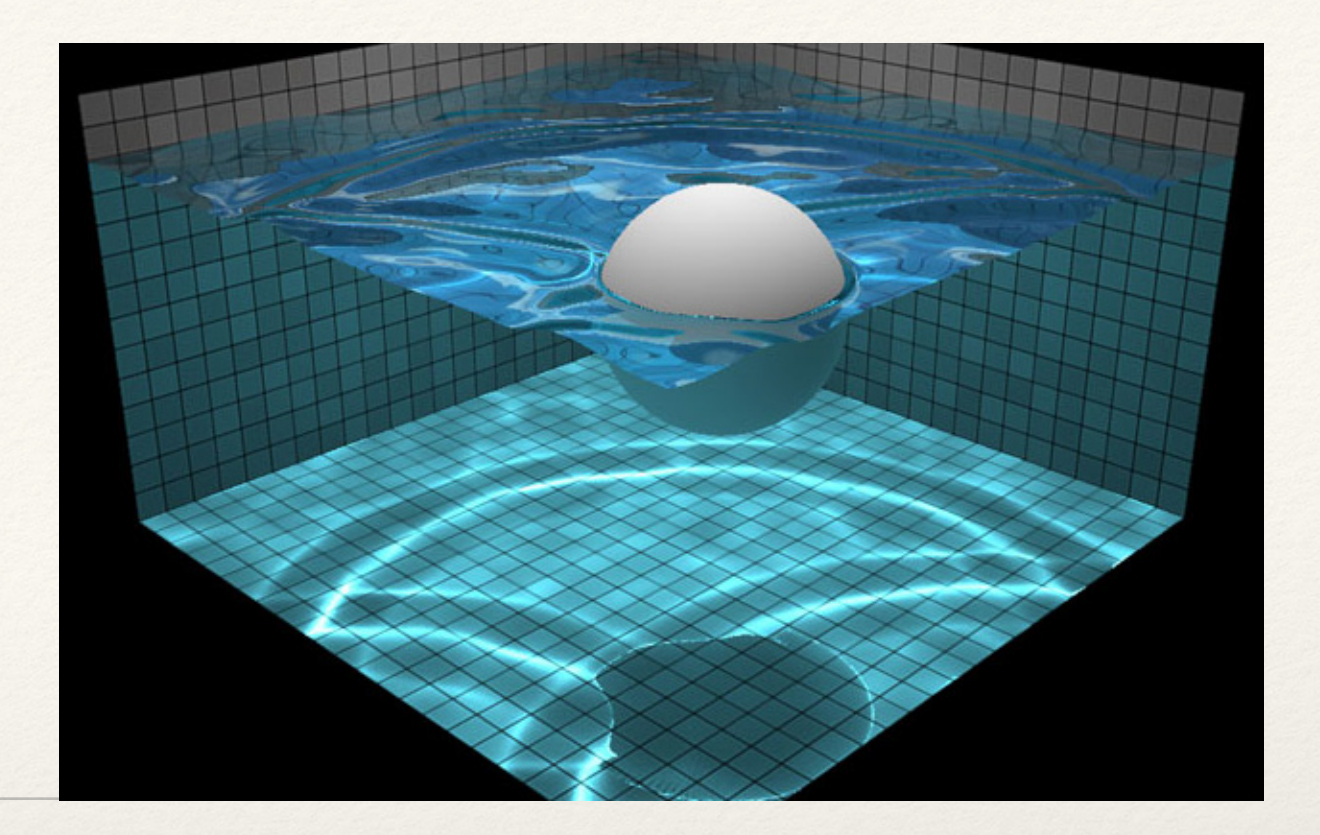

*Dr. Sarah Abraham University of Texas at Austin Computer Science Department*

#### Introduction to WebGL

Elements of Graphics CS324e

# Objects in 3D

- ❖ Objects are composed of vertex data
- ❖ Vertex data forms "primitives" such as triangles

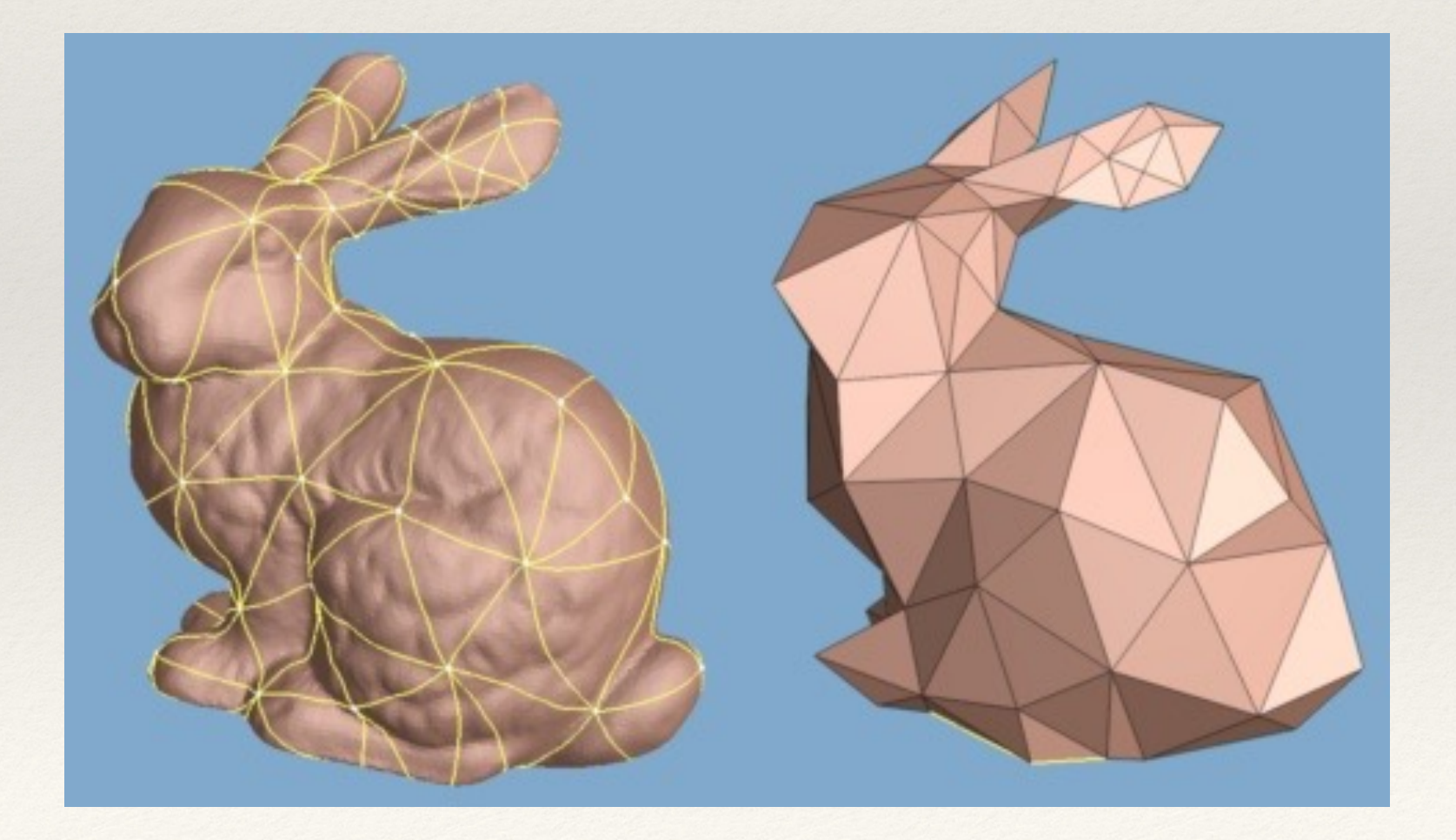

#### Rasterization

- ❖ Primitives have a color and a position
- ❖ Pixels shaded based on these primitive colors and positions

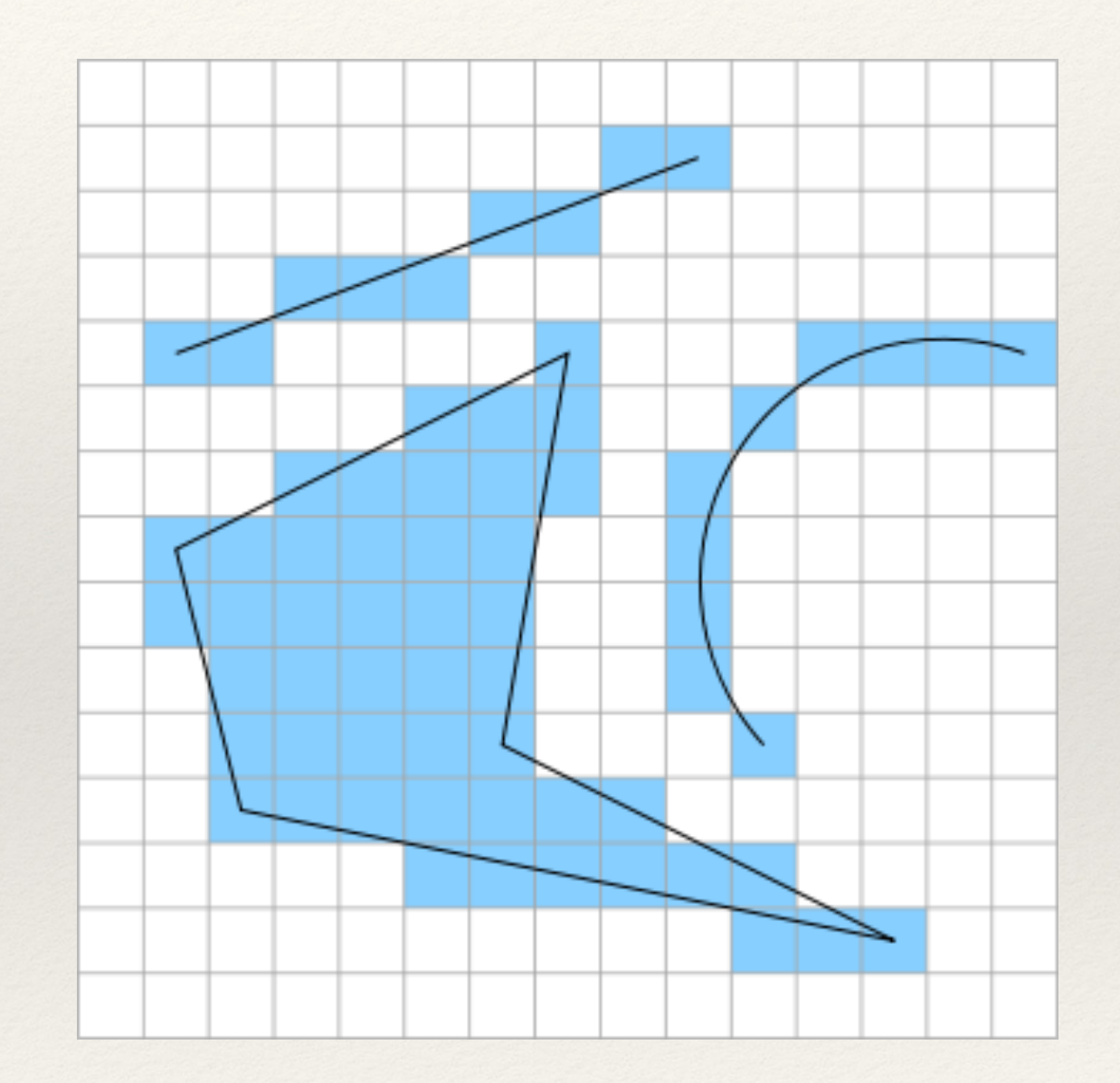

# How fast is this process?

- ❖ Highly parallel
	- ❖ Each vertex and pixel is not dependent on other vertices and pixels
	- ❖ Possible to process all of them at the same time
- ❖ Even faster with dedicated hardware support geared toward high parallelization

### GPUs

- ❖ The Graphics Processing Unit (GPU) is designed for efficient manipulation of 2D and 3D data
- ❖ CPUs not effective at processing large numbers of vertices and material information
	- ❖ Too slow to render at 60 Hz for large scenes
- ❖ Highly parallel for good throughput
- ❖ Usually on separate hardware (the graphics card) so data must be bussed from CPU

# The Graphics Pipeline

- ❖ Application sends scene data from CPU (central processing unit) to GPU (graphics processing unit)
- ❖ The GPU transforms the scene information into **geometry**
- ❖ The geometry is **rasterized** (converted to image data consisting of color values) based on camera position
- ❖ The image data is transformed into the display's **screenspace** based on aspect ratio and display width and height

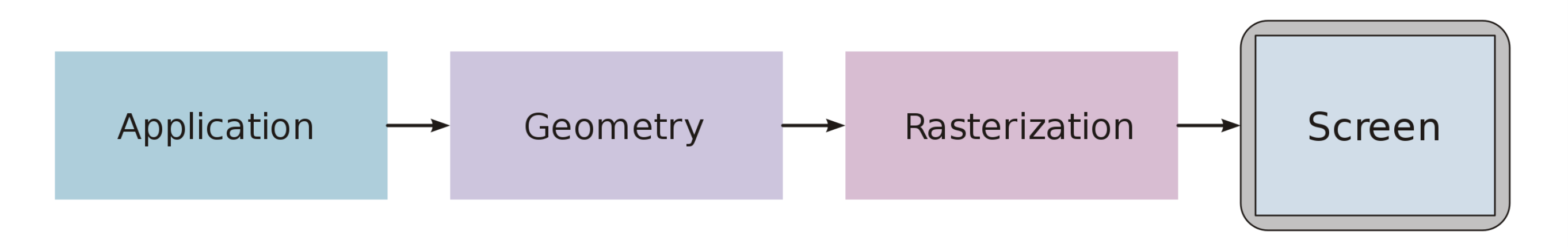

# OpenGL vs WebGL

- ❖ Open Graphics Library is API for managing data transfer to the GPU and processing of data on the GPU
	- ❖ Low level library in C/C++
	- ❖ Microsoft equivalent is DirectX
- ❖ WebGL is equivalent API for running in a web browser
	- ❖ Library in Javascript
	- ❖ Simplified instruction set (similar to OpenGL ES for mobile graphics)
	- ❖ Runs in an HTML5 Canvas

#### How do we tell the GPU what to do?

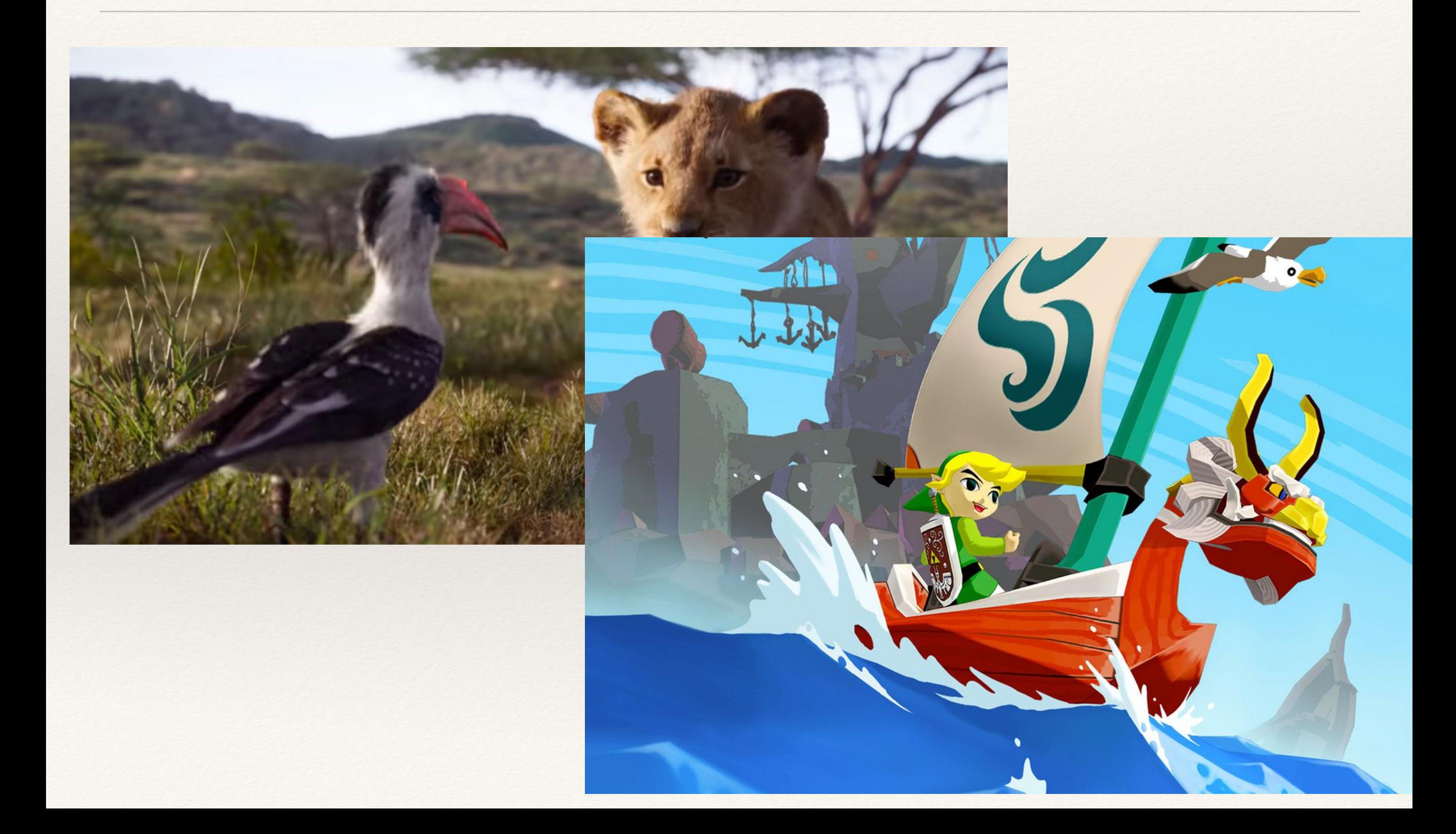

#### Shaders

- ❖ Programs that run on the GPU
- ❖ Used to determine how to render vertices to screen
	- ❖ Vertex shader
- ❖ Used to determine how to color objects on the screen
	- ❖ Fragment shader

# Using WebGL

- ❖ Create and compile **shaders**
	- ❖ Determines how to process vertices of model into pixels
- ❖ Create a **canvas**
	- ❖ Determines where the program should render out the models into pixels
- ❖ Create a WebGL script that uses the shaders to draw to the **canvas context**
	- ❖ Defines the model data and which shaders they use

# Creating a Canvas

- ❖ Canvas element used to draw graphics via Javascript
	- ❖ Equivalent to the canvas in Processing
	- ❖ Can draw on the canvas in 2D or 3D (WebGL)
- ❖ To use WebGL, must embed a Canvas element into the html: <html>

<body>

```
 <canvas id="helloworld" width="800" height="600">
  </canvas>
 </body>
```
</html>

# Initializing WebGL

- ❖ Access the canvas' WebGL **context**
- ❖ The context manages the current **state** of the graphics environment
	- ❖ Context issues commands to graphics state and passes values to GPU
- ❖ Context hidden by Processing but still present!
	- ❖ Where have we seen the context in action in Processing?

#### GL Context

```
function initGL(canvas) {
```
}

```
gl = canvas.getContext("webgl");
if (!gl) {
  console.log("WebGL not available");
}
gl.viewportWidth = canvas.width;
gl.viewportHeight = canvas.height;
```
# Creating a Buffer

- ❖ Create a **buffer** using context.createBuffer()
- ❖ Specify the type of resource the buffer represents using context.bindBuffer(target, buffer)
	- ❖ target is the location of the type of resource
	- ❖ buffer is the buffer to be associated with target
- ❖ Provide data to be stored in the buffer as a Javascript array
- ❖ context.bufferData(target, data, usage) takes the data, associates it with the target and specifies how the data is to be used

#### Consider

- ❖ Where have we seen buffers in Processing?
- ❖ What parts of these buffers are hidden from us in Processing and why?
- ❖ How does this effect the usability of Processing?

# Passing Buffers to Shaders

- ❖ Shaders linked to the graphics context using **programs**
	- ❖ program = context.createProgram();
	- ❖ context.attachShader(program, shaderProgram);
	- ❖ context.linkProgram(program);
- ❖ When it's time to use a shader on some given data, we then call context.useProgram(program)
- ❖ context.drawArrays(mode, first, count) will run the current shader program on its associated buffer data
	- ❖ Must specify type of primitive to process (points, lines, triangles, etc) using mode
	- ❖ First defines where in the buffer to start
	- ❖ Count tells shaders how many times to execute their code

### WebGL and Shaders

- ❖ WebGL is primarily the setup to get data to shader programs that run on the GPU
- ❖ Initialization phase:
	- ❖ Initializes any data that is needed by the shaders
	- ❖ Tells shaders where to find that data
- ❖ Rendering phase:
	- ❖ Sets/updates values needed by the shader
	- ❖ Determines what shaders/data to draw every frame

# Shader Pipeline

#### OpenGL/Direct3D graphics pipeline \*

Structures rendering computation as a series of operations on vertices, primitives, fragments, and screen samples

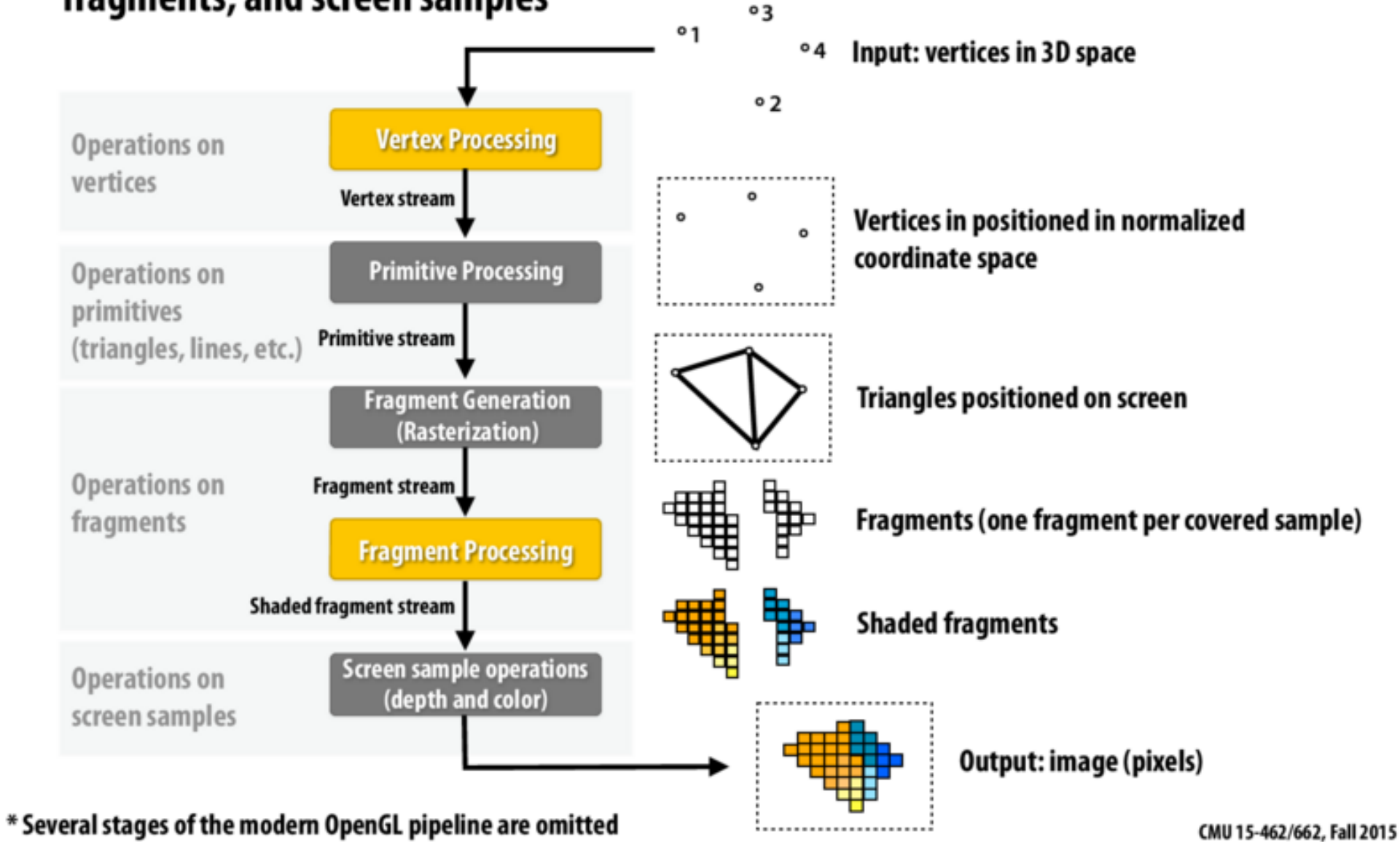

# Shader Example

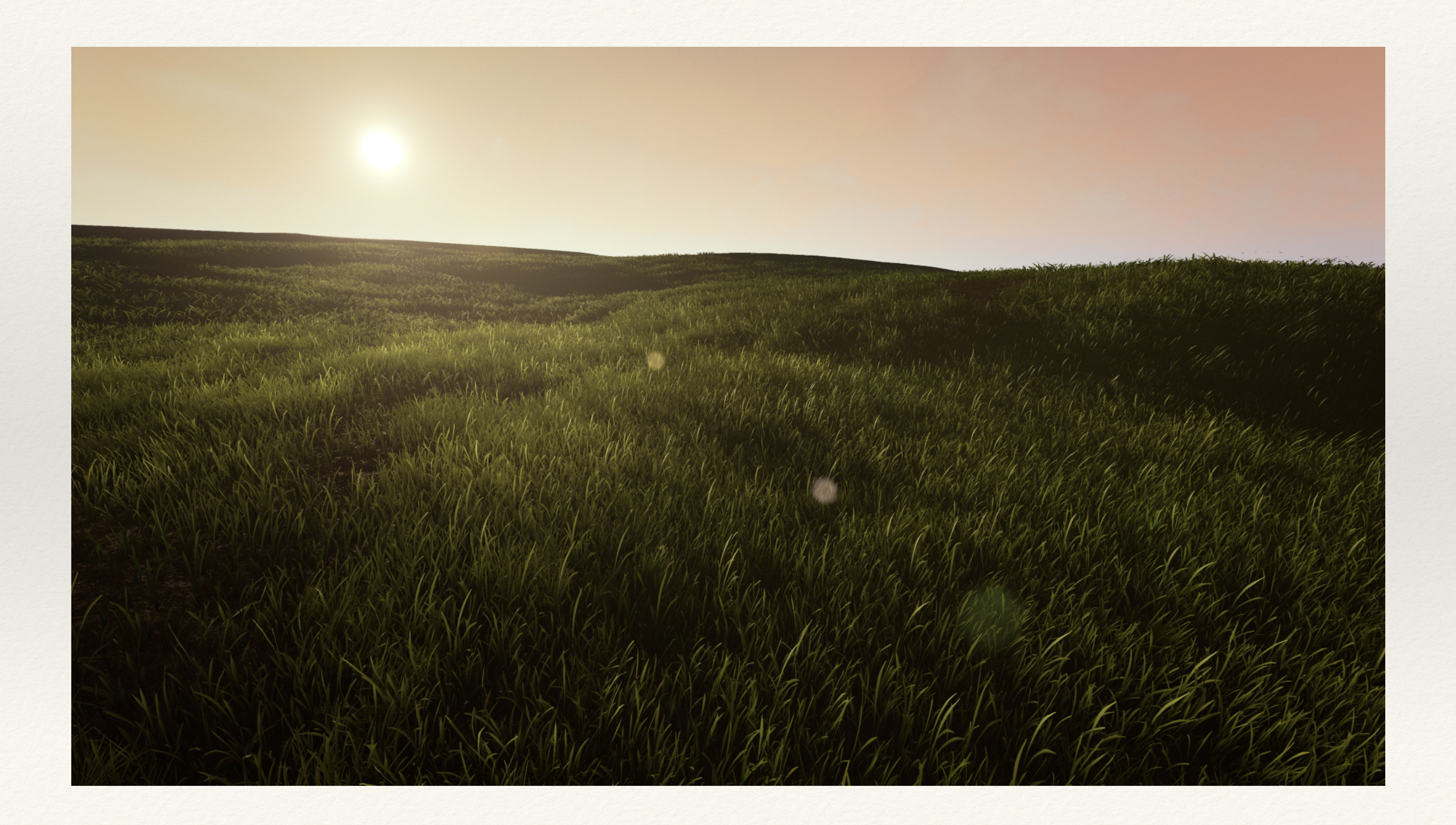

# Shaders Example

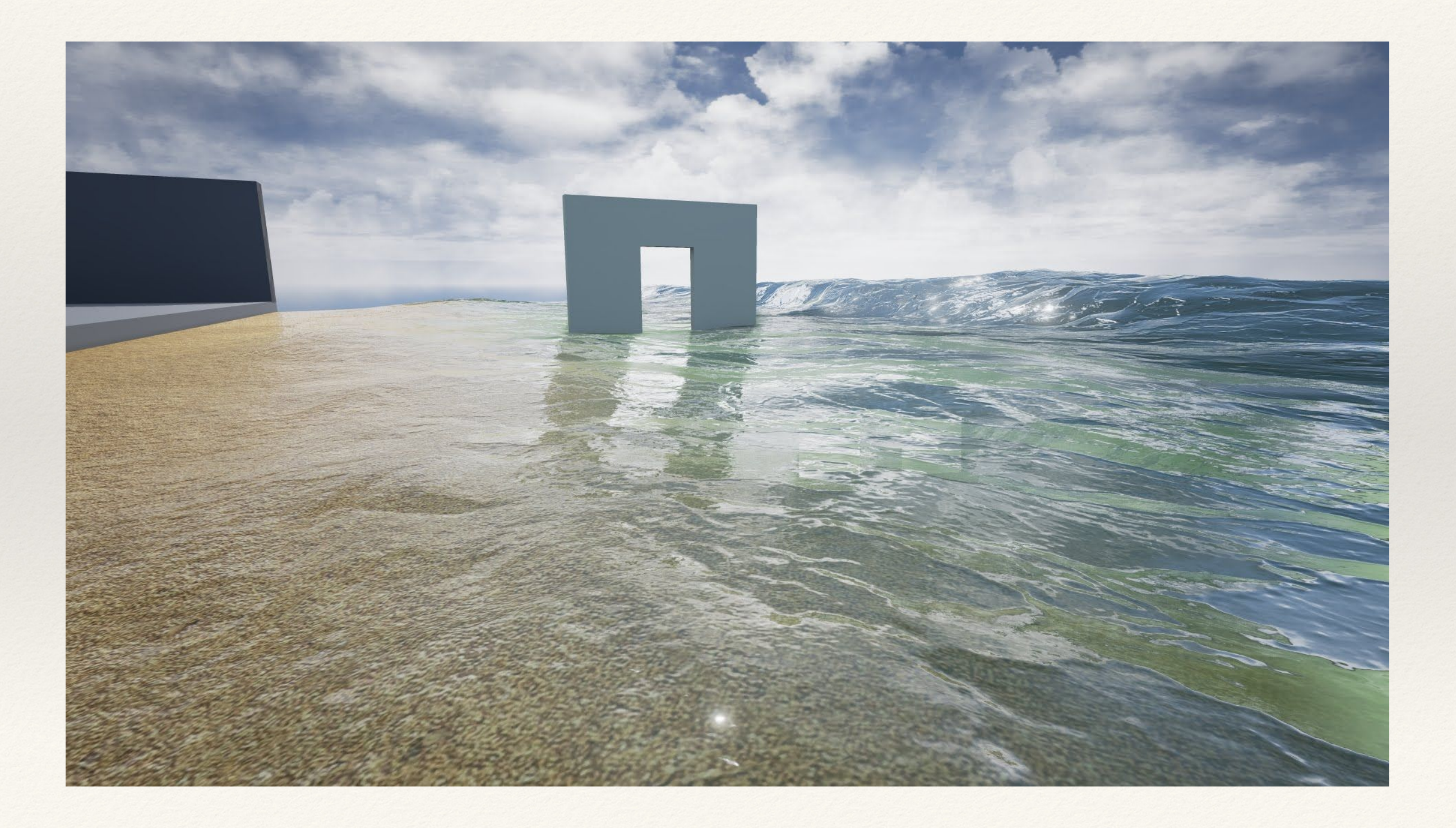

# Shaders Example

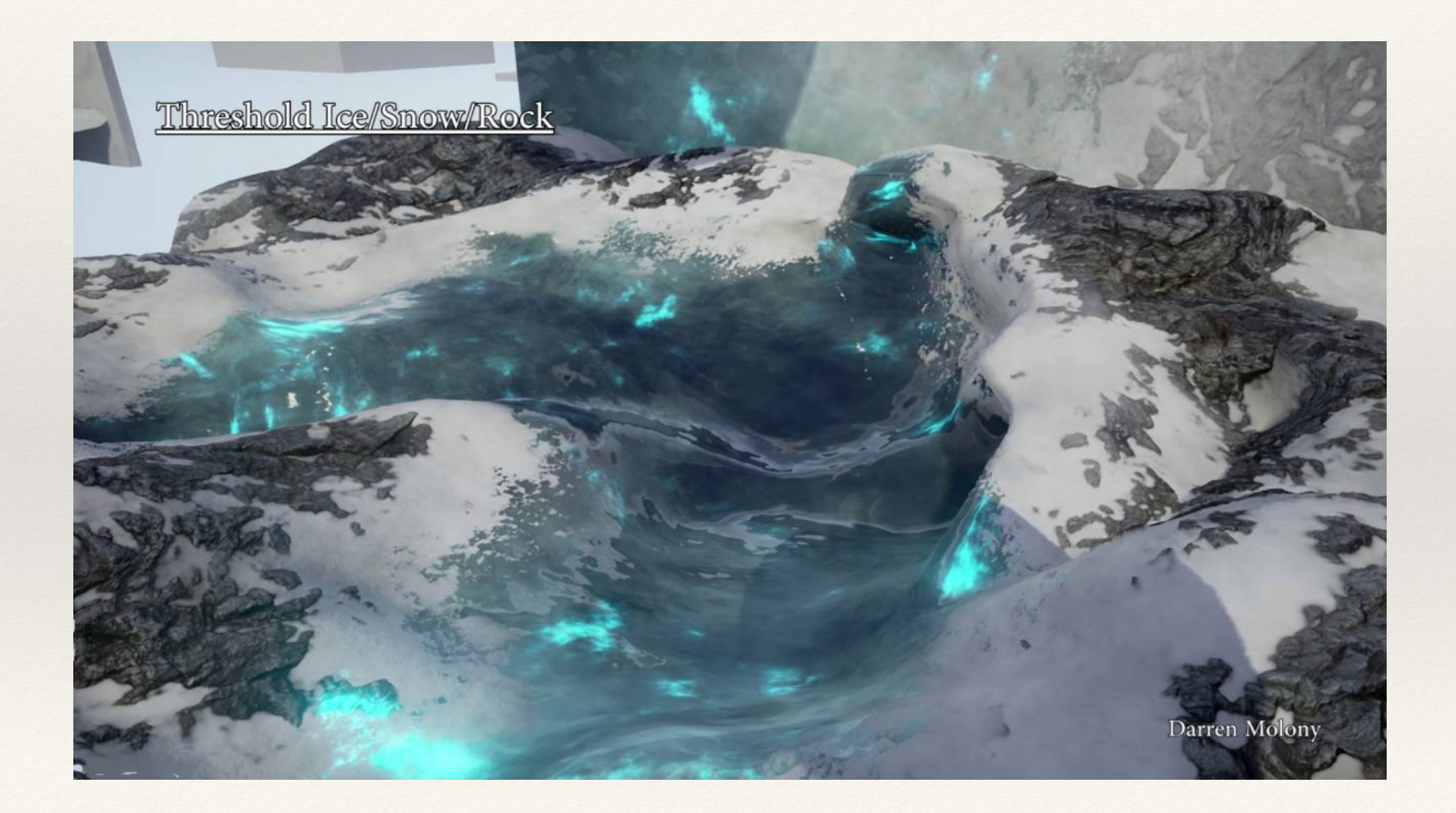